# **PEMBANGUNAN DASHBOARD PERFORMA KELAS BAGI DOSEN UNIVERSITAS ATMA JAYA YOGYAKARTA BERBASIS WEBSITE**

**Tugas Akhir**

**Diajukan untuk Memenuhi Salah Satu Persyaratan Mencapai Derajat Sarjana Komputer**

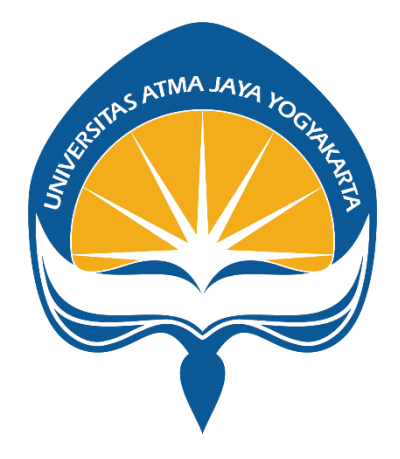

Dibuat Oleh:

**Edwin Juan Sugianto 190710099**

# **PROGRAM STUDI INFORMATIKA FAKULTAS TEKNOLOGI INDUSTRI UNIVERSITAS ATMA JAYA YOGYAKARTA 2023**

#### **HALAMAN PENGESAHAN**

Tugas Akhir Berjudul

#### PEMBANGUNAN DASHBOARD PERFORMA KELAS BAGI DOSEN UNIVERSITAS ATMA JAYA YOGYAKARTA BERBASIS WEBSITE

#### yang disusun oleh

Edwin Juan Sugianto

#### 190710099

dinyatakan telah memenuhi syarat pada tanggal 18 Juli 2023

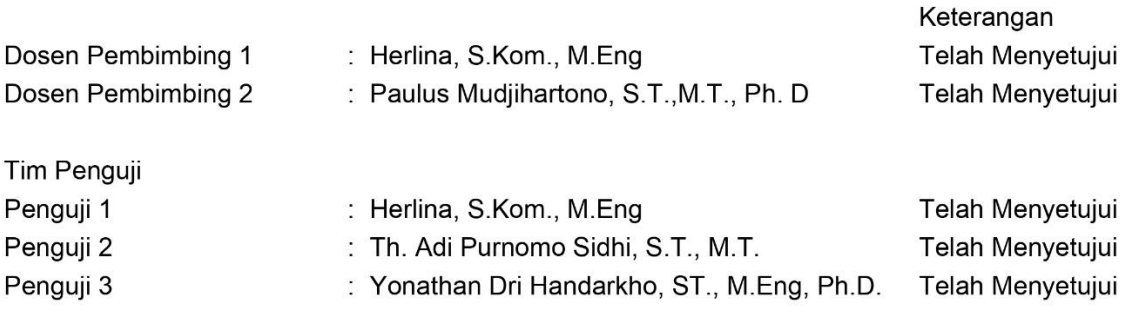

Yogyakarta, 18 Juli 2023 Universitas Atma Jaya Yogyakarta Teknologi Industri Dekan

ttd.

Dr. A. Teguh Siswantoro, M.Sc.

Dokumen ini merupakan dokumen resmi UAJY yang tidak memerlukan tanda tangan karena dihasilkan secara elektronik oleh Sistem Bimbingan UAJY. UAJY bertanggung jawab penuh atas informasi yang tertera di dalam dokumen ini

# **PERNYATAAN ORISINALITAS & PUBLIKASI ILMIAH**

Saya yang bertanda tangan di bawah ini:

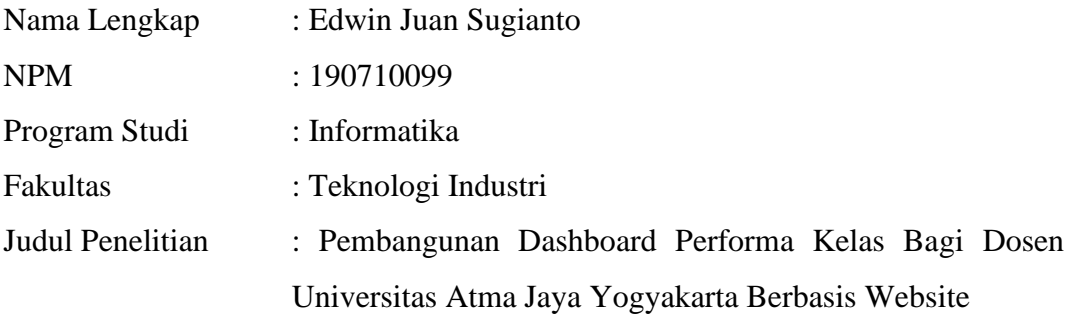

Menyatakan dengan ini:

- 1. Tugas Akhir ini adalah benar tidak merupakan salinan sebagian atau keseluruhan dari karya penelitian lain.
- 2. Memberikan kepada Universitas Atma Jaya Yogyakarta atas penelitian ini, berupa Hak untuk menyimpan, mengelola, mendistribusikan, dan menampilkan hasil penelitian selama tetap mencantumkan nama penulis.
- 3. Bersedia menanggung secara pribadi segala bentuk tuntutan hukum atas pelanggaran Hak Cipta dalam pembuatan Tugas Akhir ini.

Demikianlah pernyataan ini dibuat dan dapat dipergunakan sebagaimana mestinya.

> Yogyakarta, 28 Juni 2023 Yang menyatakan,

Eller

 Edwin Juan Sugianto 190710099

# **PERNYATAAN PERSETUJUAN DARI INSTANSI ASAL PENELITIAN**

Saya yang bertanda tangan di bawah ini:

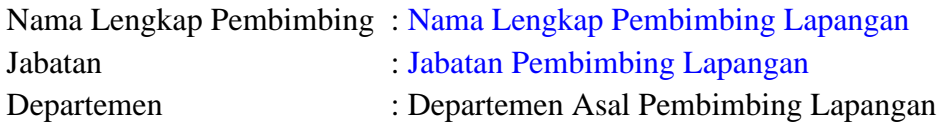

Menyatakan dengan ini:

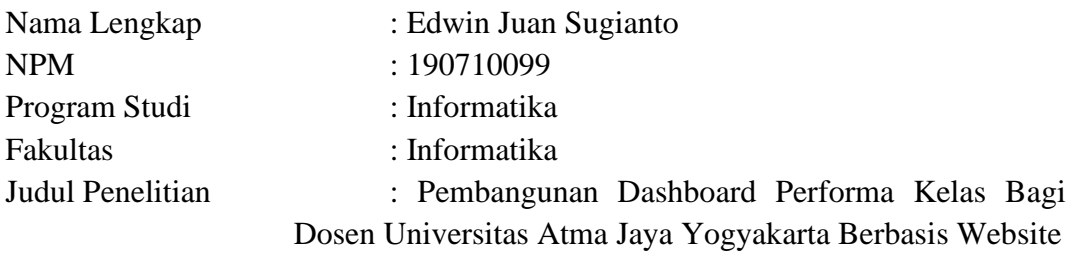

- 1. Penelitian telah selesai dilaksanakan pada perusahaan.
- 2. Perusahaan telah melakukan sidang internal berupa kelayakan penelitian ini dan akan mencantumkan lembar penilaian secara tertutup kepada pihak universitas sebagai bagian dari nilai akhir mahasiswa.
- 3. Memberikan kepada Instansi Penelitian dan Universitas Atma Jaya Yogyakarta atas penelitian ini, berupa hak untuk menyimpan, mengelola, mendistribusikan, dan menampilkan hasil penelitian selama tetap mencantumkan nama penulis.

Demikianlah pernyataan ini dibuat dan dapat dipergunakan sebagaimana mestinya.

> Kota, Tanggal Bulan Tahun Yang menyatakan,

Nama Pembimbing Lapangan Jabatan

### **HALAMAN PERSEMBAHAN**

**Semua akan indah pada waktu-Nya**

### **KATA PENGANTAR**

Puji dan syukur penulis haturkan kepada Tuhan Yang Maha Esa karena berkat rahmat dan karunia-Nya penulis dapat menyelesaikan pembuatan tugas akhir "Pembangunan Dashboard Performa Kelas Bagi Dosen Universitas Atma Jaya Yogyakarta Berbasis Website" ini dengan baik.

Penulisan tugas akhir ini bertujuan untuk memenuhi salah satu syarat untuk mencapai derajat sarjana komputer dari Program Studi Informatika, Fakultas Teknologi Industri di Universitas Atma Jaya Yogyakarta.

Penulis menyadari bahwa dalam pembuatan tugas akhir ini penulis telah mendapatkan bantuan, bimbingan, dan dorongan dari banyak pihak. Untuk itu, pada kesempatan ini penulis ingin mengucapkan terima kasih kepada:

- 1. Tuhan Yesus Kristus yang selalu membimbing dalam iman-Nya, memberikan berkat-Nya, dan menyertai penulis selalu.
- 2. Keluarga yang selalu mendukung penulis dalam suka maupun duka selama proses penulisan.
- 3. Ibu Herlina, S.Kom., M.Eng., selaku dosen pembimbing I yang telah membimbing dan memberikan masukan serta motivasi hidup dan akademis kepada penulis untuk menyelesaikan tugas akhir ini.
- 4. Bapak Paulus Mudjihartono, S.T., M.T., Ph.D., selaku dosen pembimbing II yang telah membimbing dan memberikan masukan kepada penulis untuk menyelesaikan tugas akhir ini.

Demikian laporan tugas akhir ini dibuat, dan penulis mengucapkan terima kasih kepada semua pihak. Semoga laporan ini dapat bermanfaat bagipembaca.

Yogyakarta, 28 Juni 2023

Edwin Juan Sugianto 190710099

### **DAFTAR ISI**

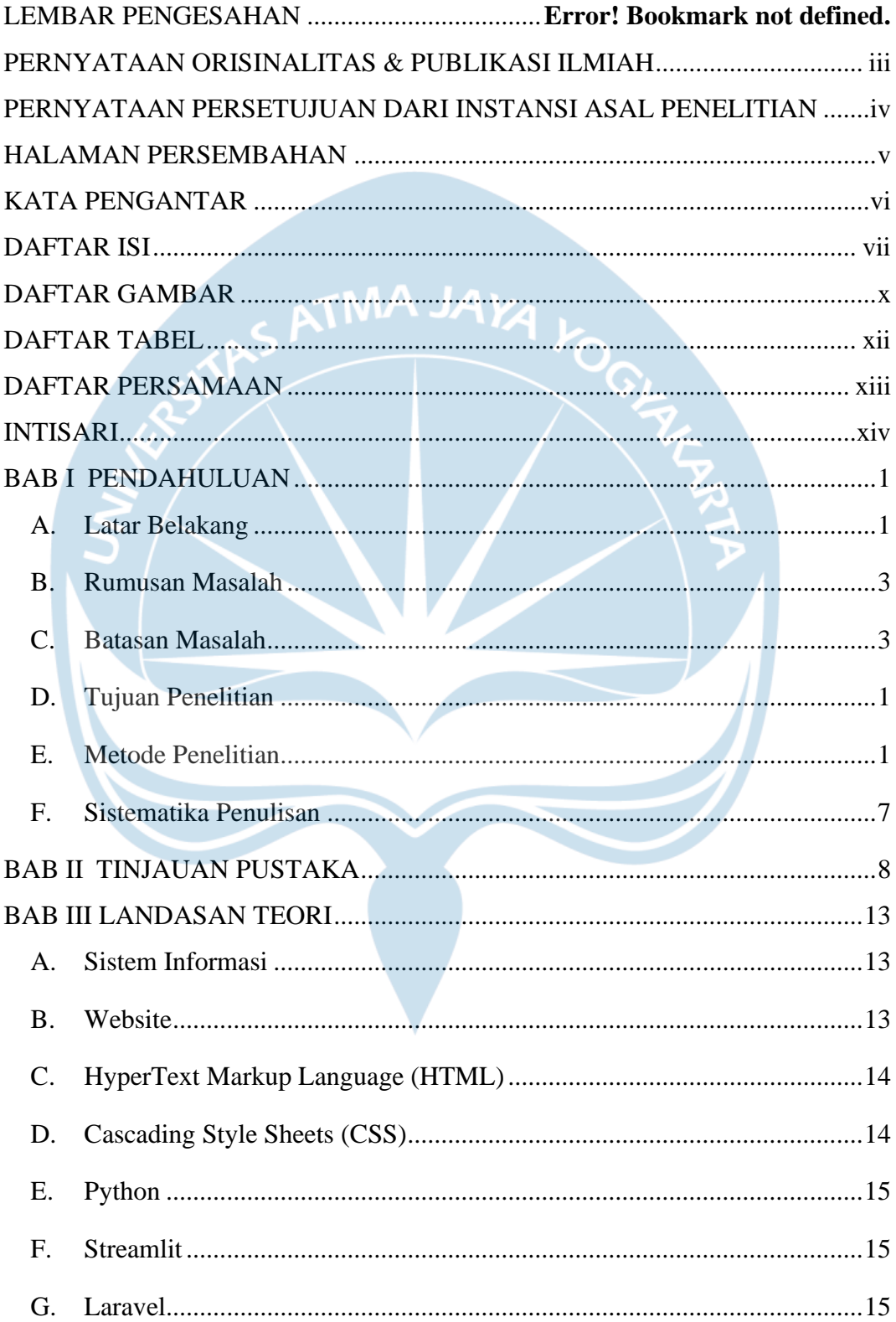

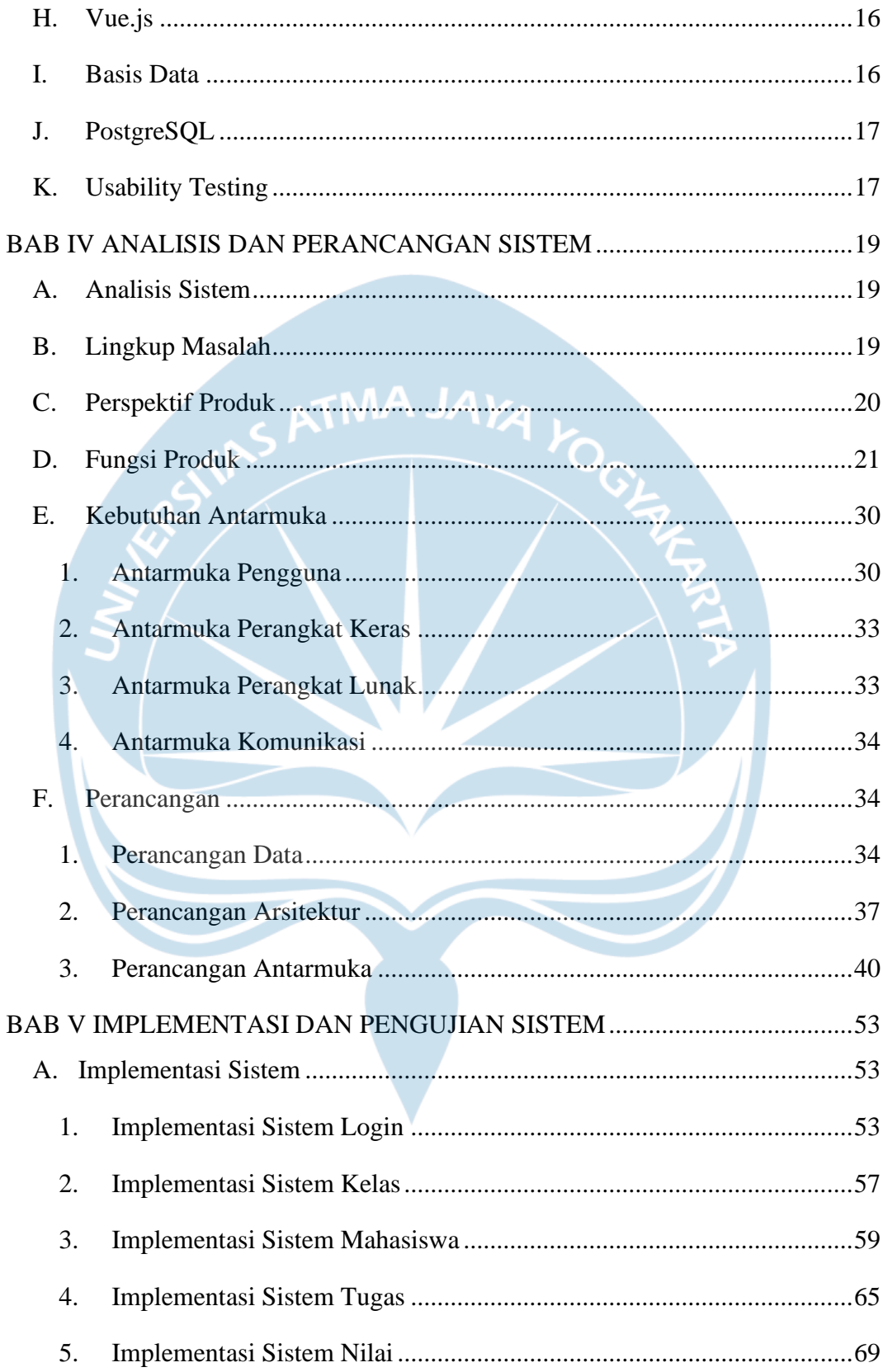

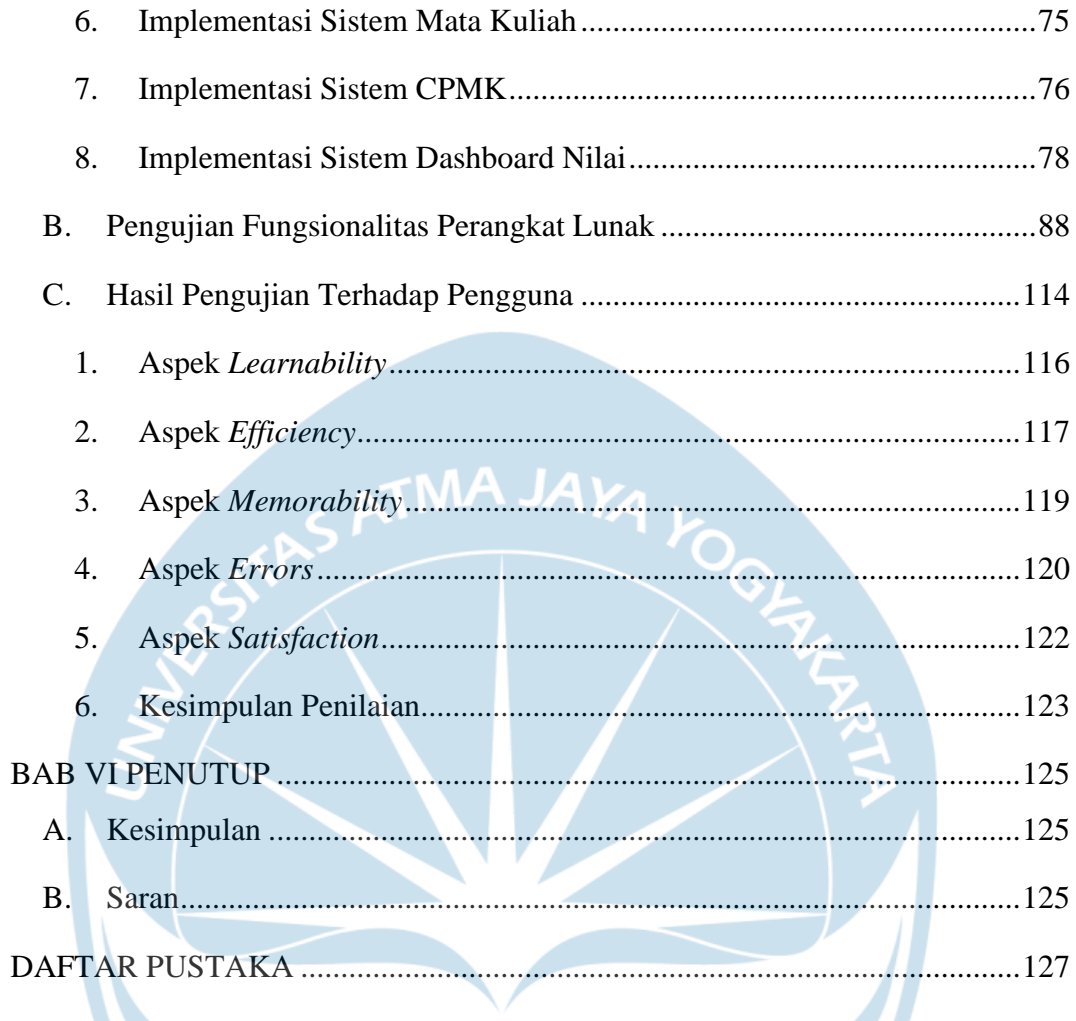

♦

## **DAFTAR GAMBAR**

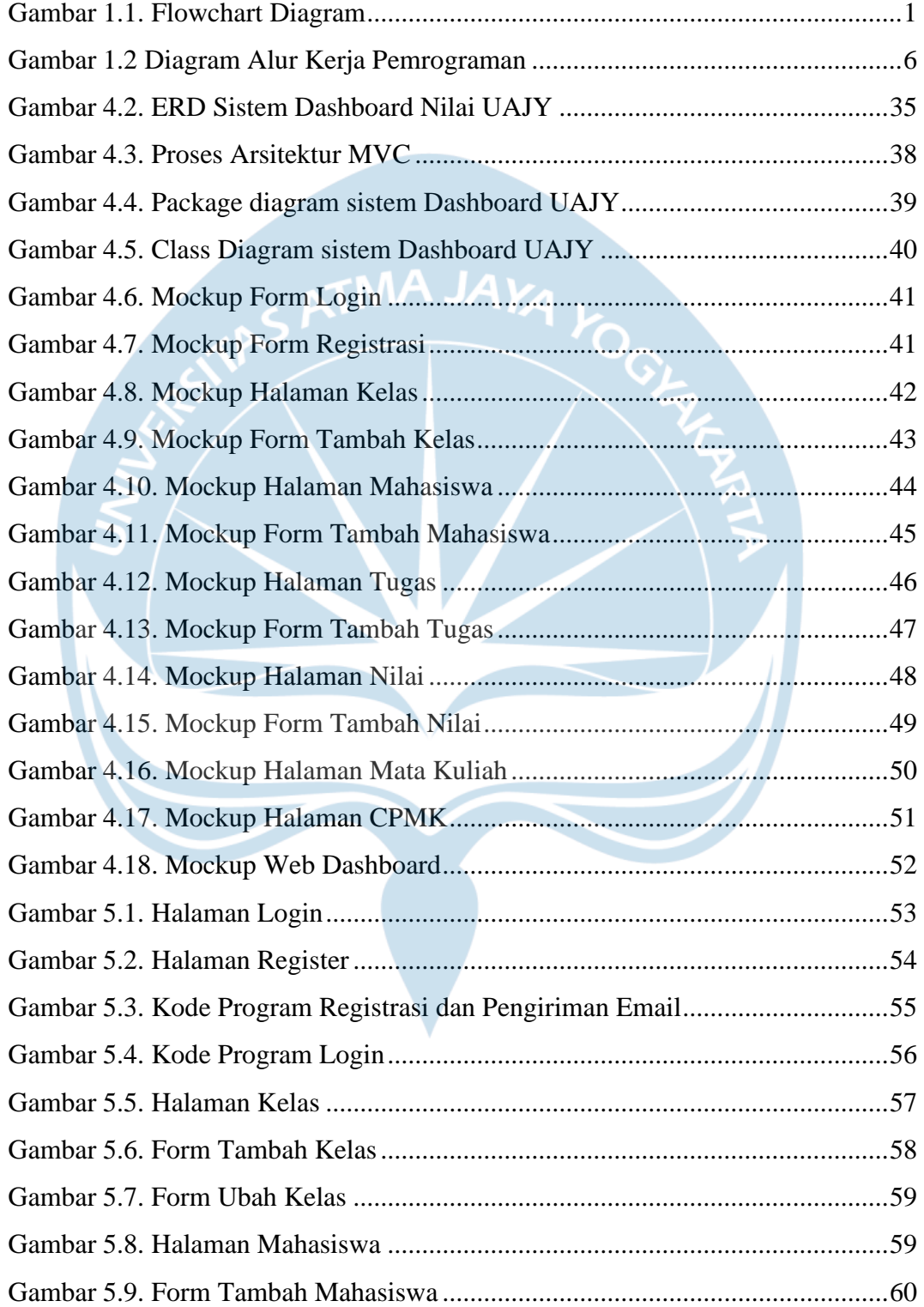

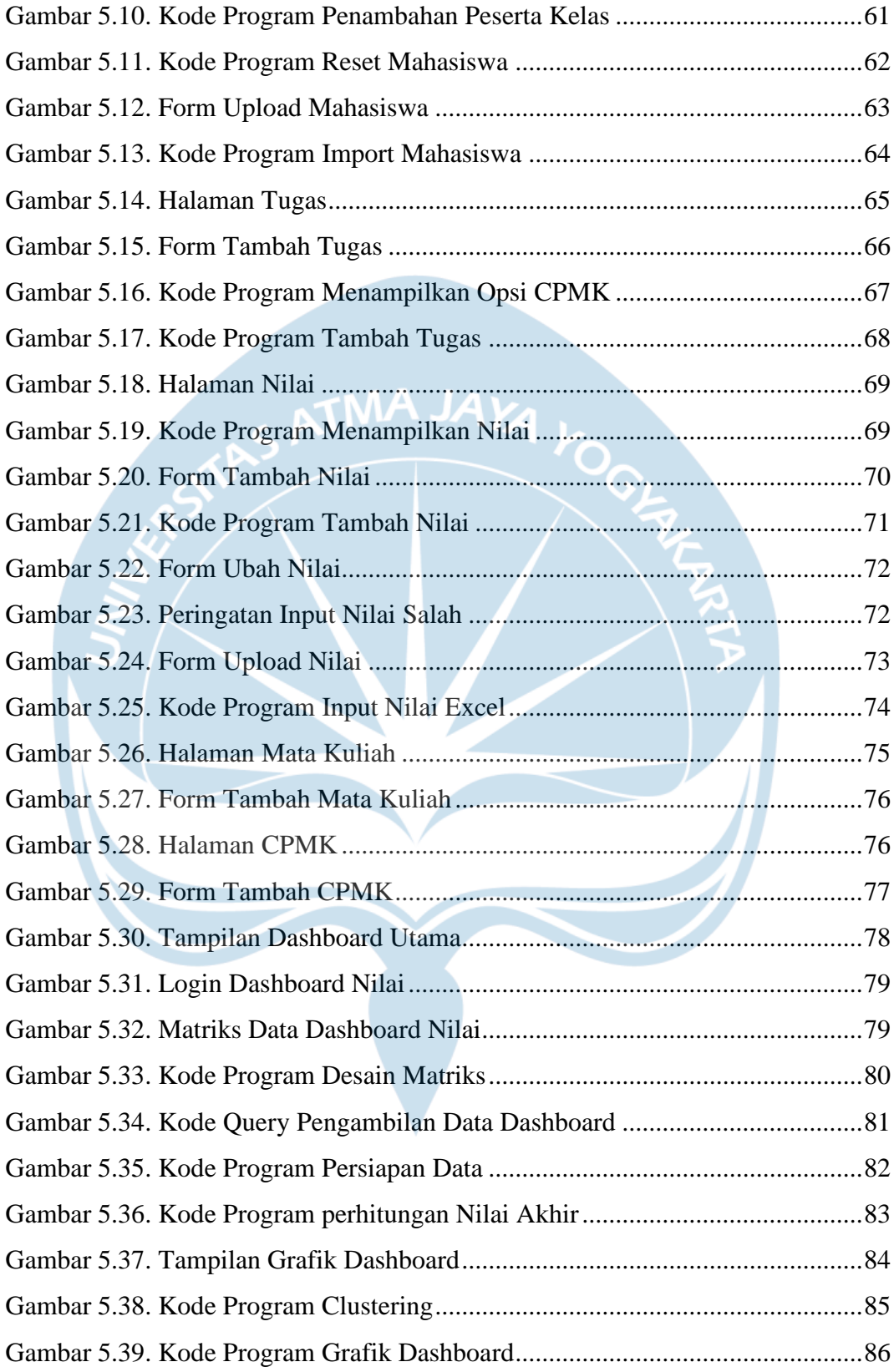

## **DAFTAR TABEL**

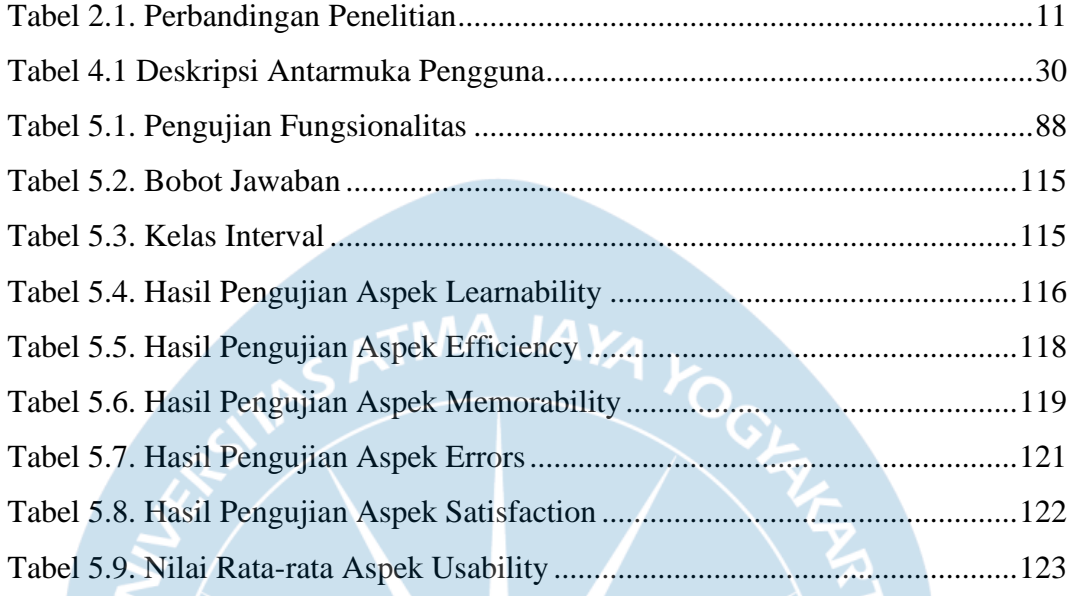

## **DAFTAR PERSAMAAN**

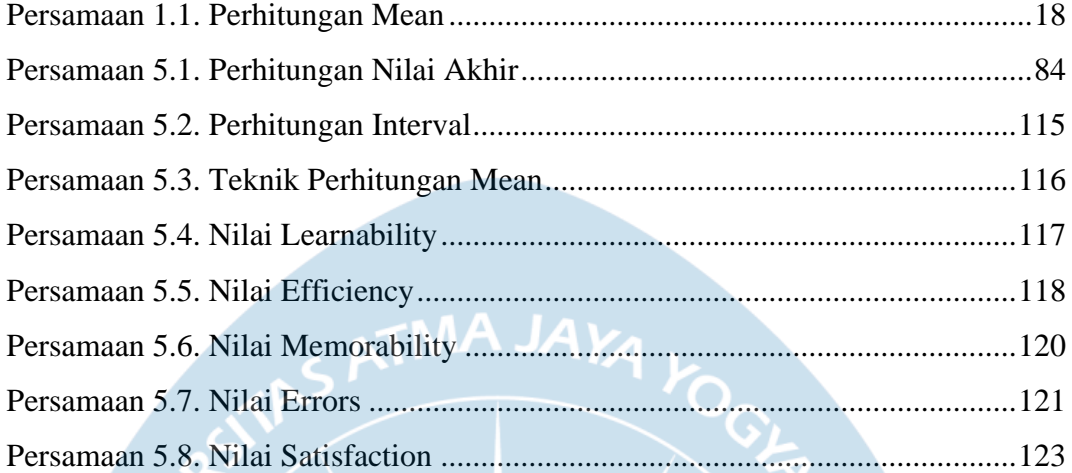

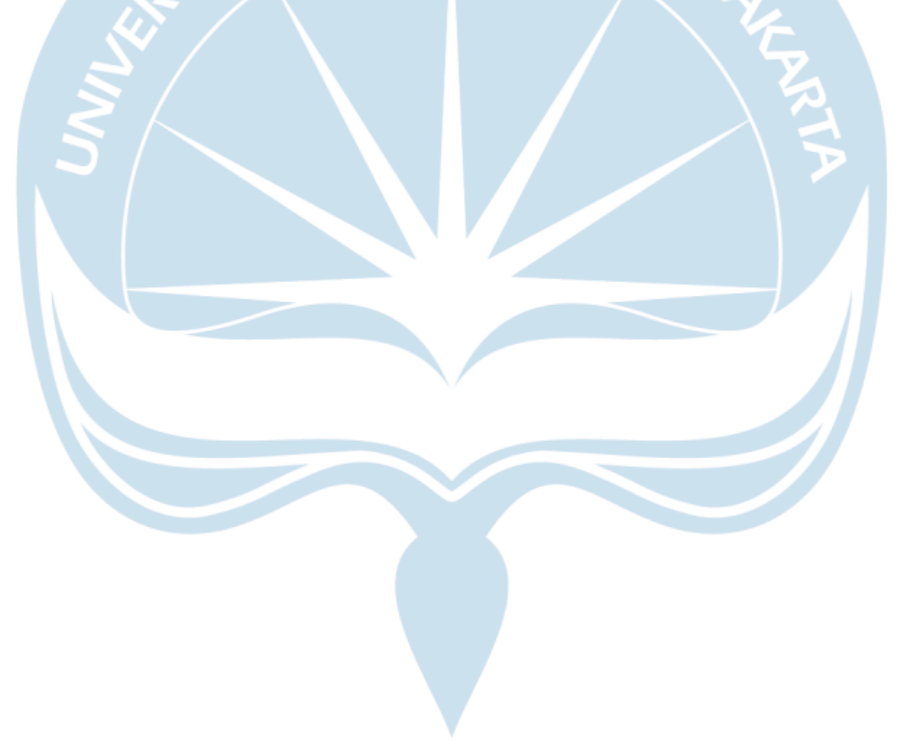

### **INTISARI**

### **PEMBANGUNAN DASHBOARD PERFORMA KELAS BAGI DOSEN UNIVERSITAS**

#### **ATMA JAYA YOGYAKARTA BERBASIS WEBSITE**

Intisari

#### Edwin Juan Sugianto

#### 190710099

Dosen memiliki banyak tugas dan tanggung jawab yang perlu diemban pada pekerjaan sehari-hari. Selain harus melakukan kegiatan belajar-mengajar dengan mahasiswa, dosen juga perlu mengerjakan hal lain seperti mengadakan penelitian. Hal ini tentu membebani dosen terutama dalam hal keterbatasan waktu. Dosen memiliki waktu yang sangat terbatas untuk bisa memahami kondisi performa kelasnya, yang berakibat sulitnya menemukan metode belajar yang cocok pada masing-masing kelas. Ditambah lagi metode penilaian pada kurikulum baru yang memfokuskan penilaian pada aspek yang lebih mendetail seperti capaian mata kuliah, sehingga menambah waktu yang dibutuhkan untuk melakukan penilaian.

Untuk menyelesaikan masalah tersebut, dibentuklah sistem *dashboard* performa kelas yang terdiri dari dua *website* dengan tujuan melakukan modifikasi data nilai dan menampilkan hasil perhitungan nilai. *Website* modifikasi data dibuat dengan teknologi Vue.js dan Laravel, sedangkan untuk *website* tampilan nilai digunakan Python dengan *library* utama Streamlit. Fitur yang dibuat pada sistem disesuaikan dengan kebutuhan dosen terkait dari hasil wawancara sebelumnya.

Hasil dari penelitian yang dilakukan adalah sistem *dashboard* performa kelas yang sesuai dengan kebutuhan dosen di universitas Atma Jaya Yogyakarta. Sistem ini juga sudah diujikan kepada beberapa dosen untuk memastikan tercapainya tujuan utama dalam membantu dosen menilai dan memberikan *insight* terkait performa nilai kelas.

Kata Kunci: Dashboard, Sistem Informasi, Kelas, Dosen, Website

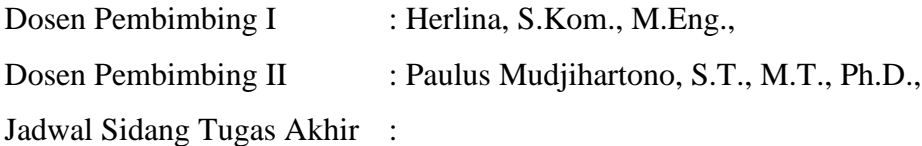